# 교육 과정 소개서.

**일러스트레이터들을위한StableDiffusion과포토샵활용법**

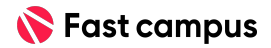

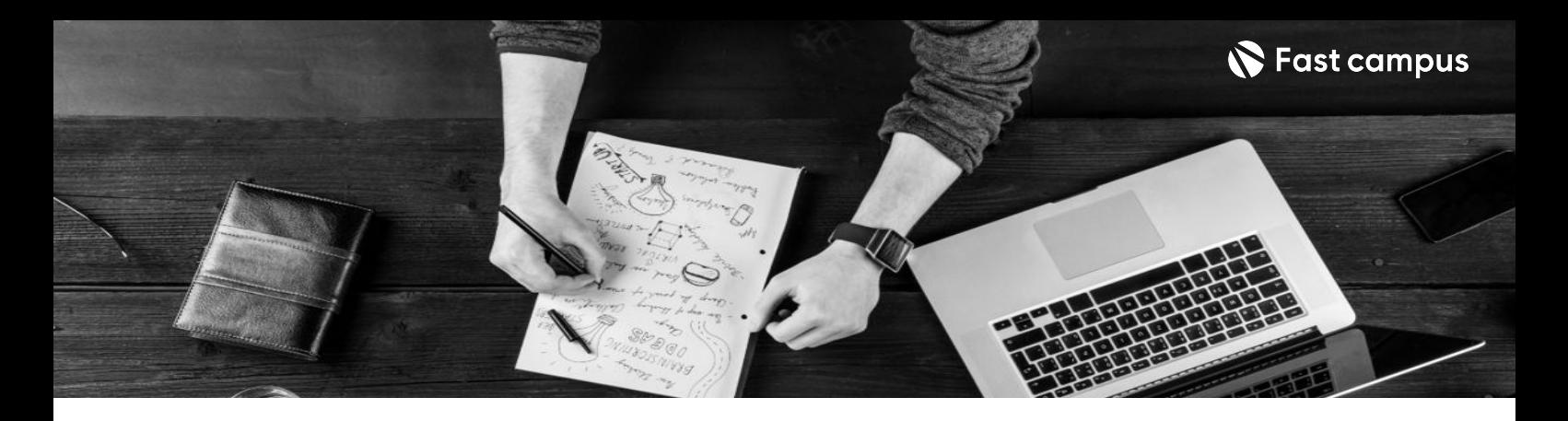

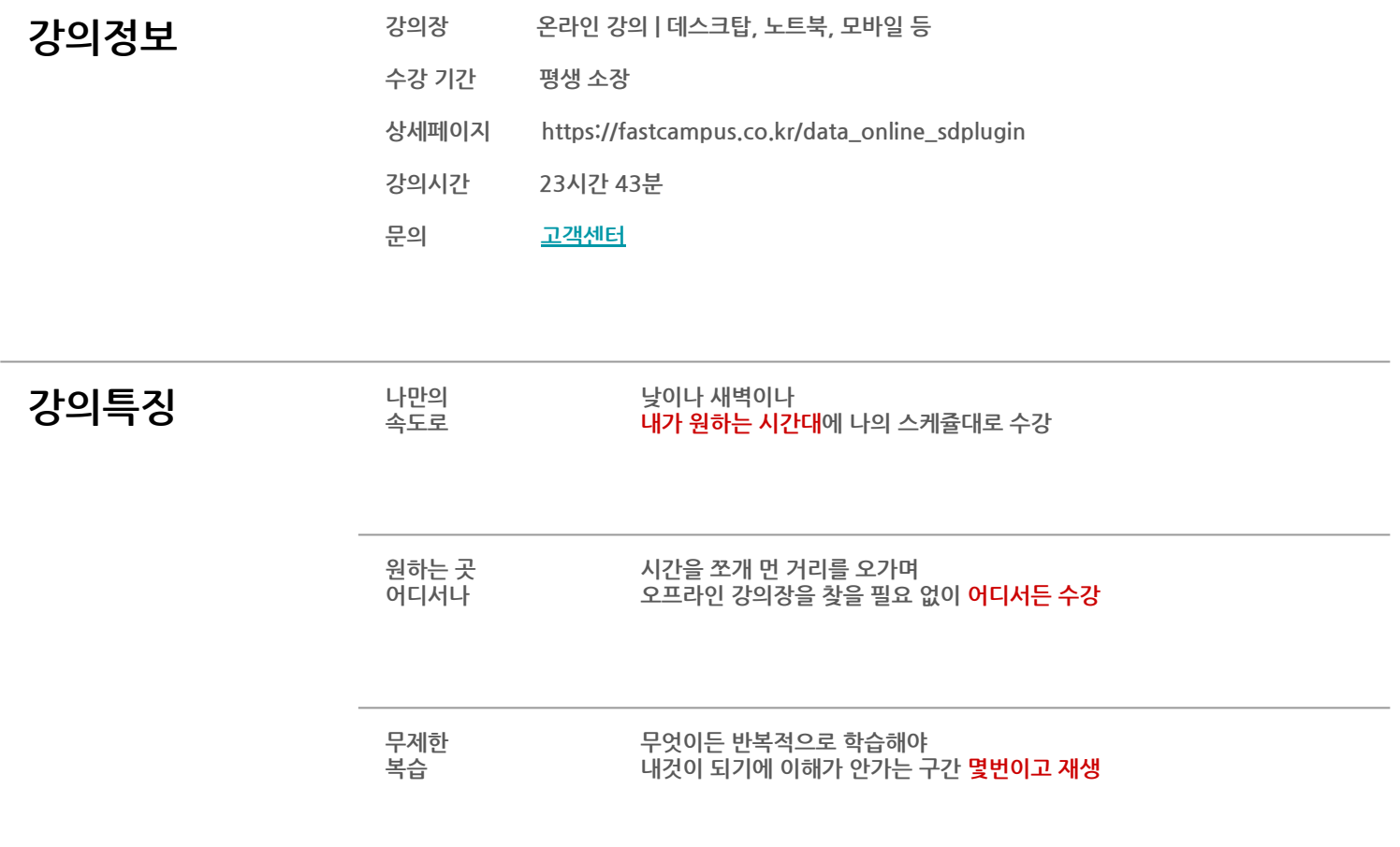

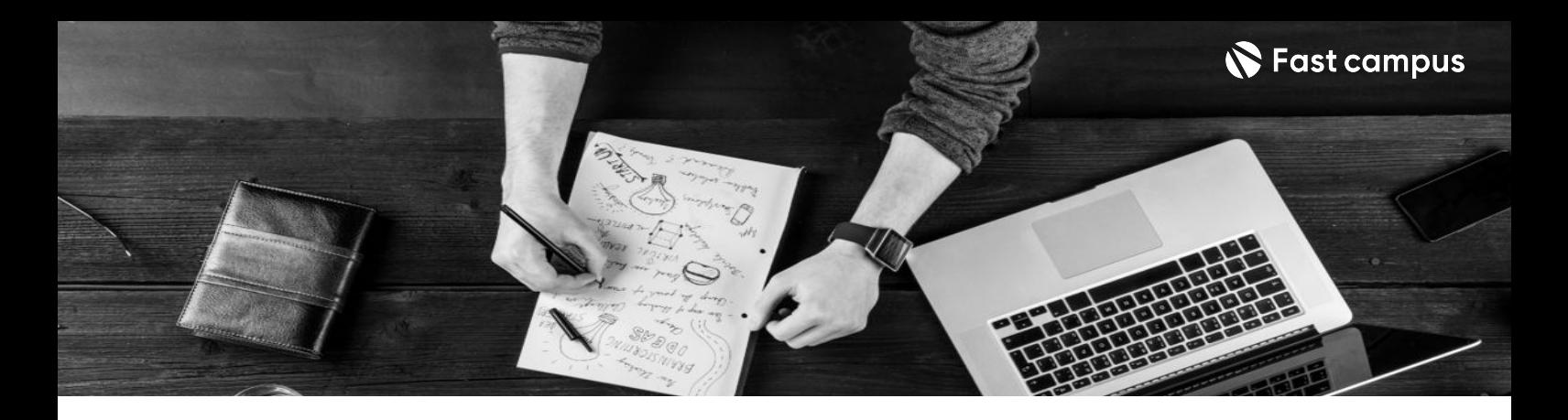

- 2015年 일러스트레이터들의 개미지옥인 컨셉 시안 베리에이션 작업과 단순 반복 작업 시간을 AI로<br>기<u>시한 대표 STA 한 시장 한 스 인터 바</u>법은 아래드립니다. 최소화할수있는방법을알려드립니다.
	- 간단한 아이디어 스케치만 있으면, 다양한 스타일의 시안을 수십, 수백 장 뽑아낼 수 있습니다.
	- Stable Diffusion을 활용해 디테일부터 채색까지 여러 버전의 컨셉 시안을 뽑아보는 법을 알려드립니다.

- 2<mark>강의 요약</mark> Stable Diffusion을 활용한 캐릭터 컨셉, 의류, 키컬러, 배경 등 시안 변경법을 배워봅니다.
	- Stable Diffusion을 활용한 캐릭터 헤어 변경 노하우를 알려드립니다.
	- niji journey를 활용해 컨셉에 맞는 시안을 빠르게 제작하고, Stable Diffusion으로 캐주얼풍, 반실사풍 등 퀄리티 높은 다양한 크림체로 변형하는 법을 학습합니다.
	- 러프스케치 자료부터 프롬프트, 실습 파일까지 무료 제공합니다.

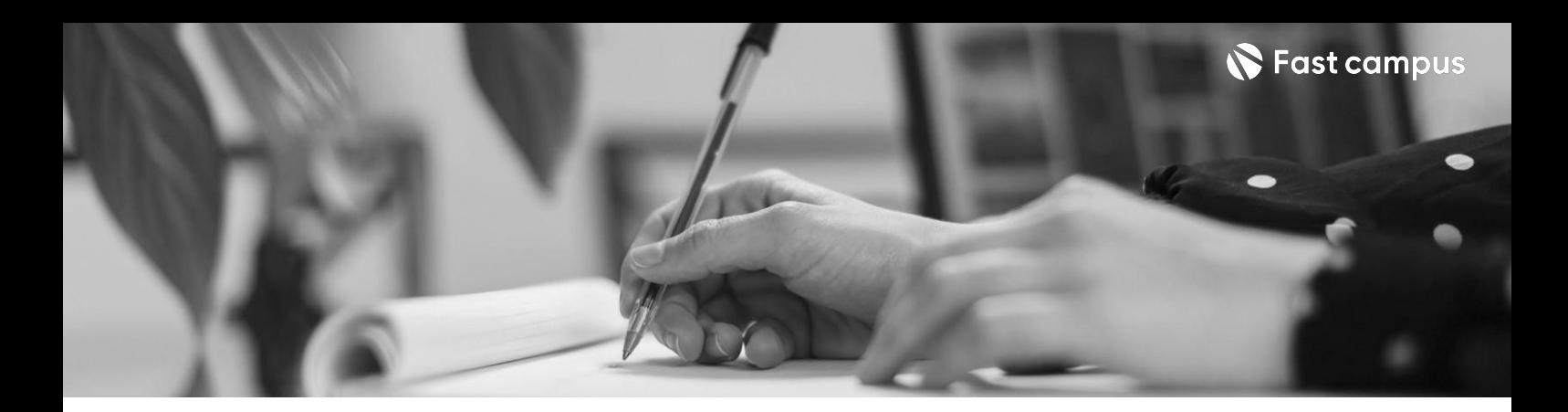

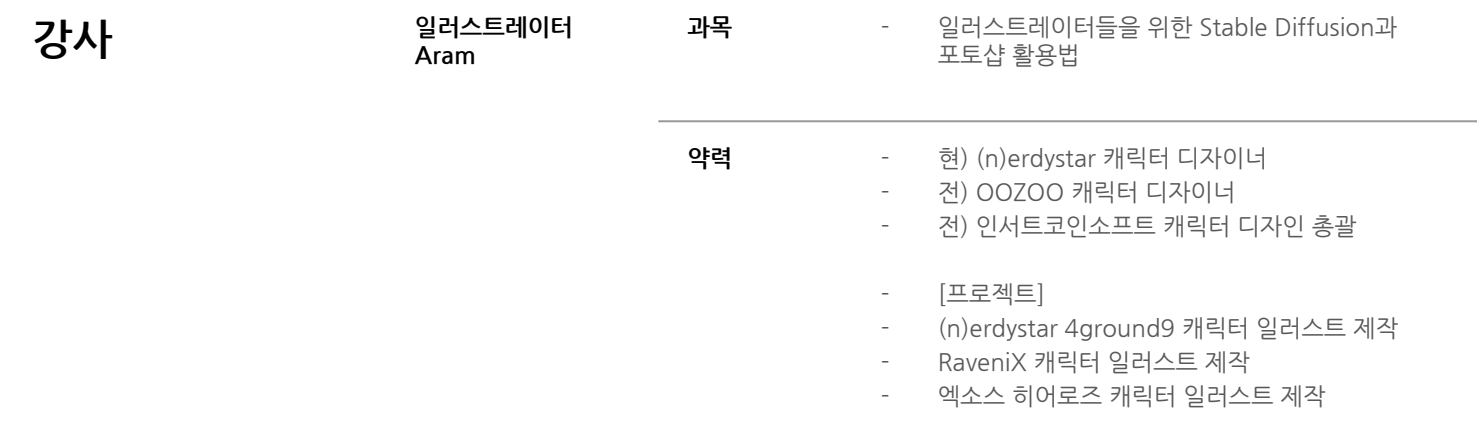

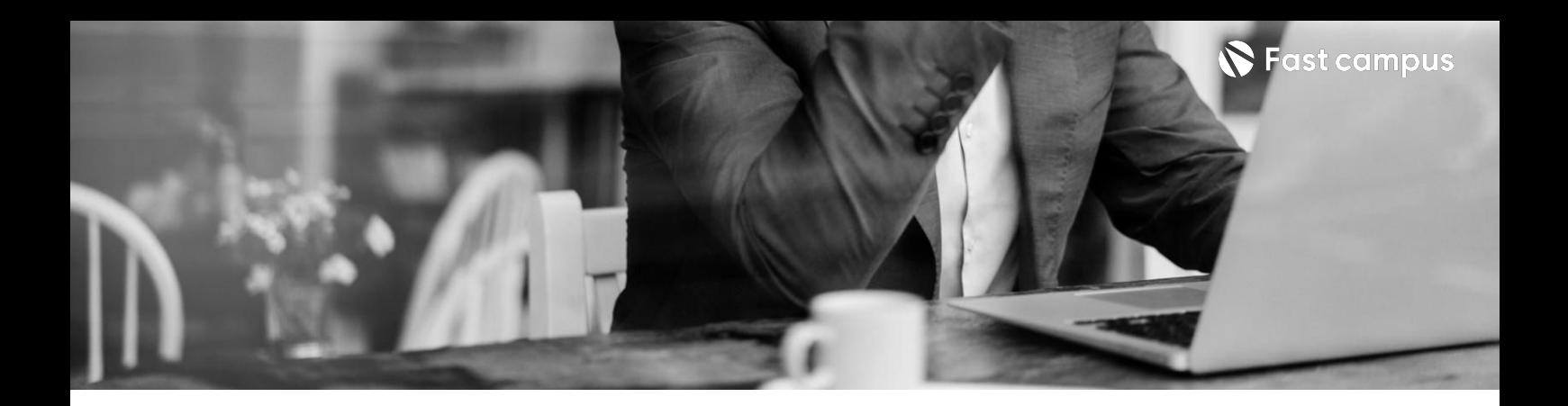

**CURRICULUM**

**CH01.강사및강의소개**

01.Orientation

# **01.**

## **강사및강의소개**

파트별수강시간00:09:10

### **CURRICULUM**

**02.**

# **Stable Diffusion 시작하기**

파트별수강시간05:18:03

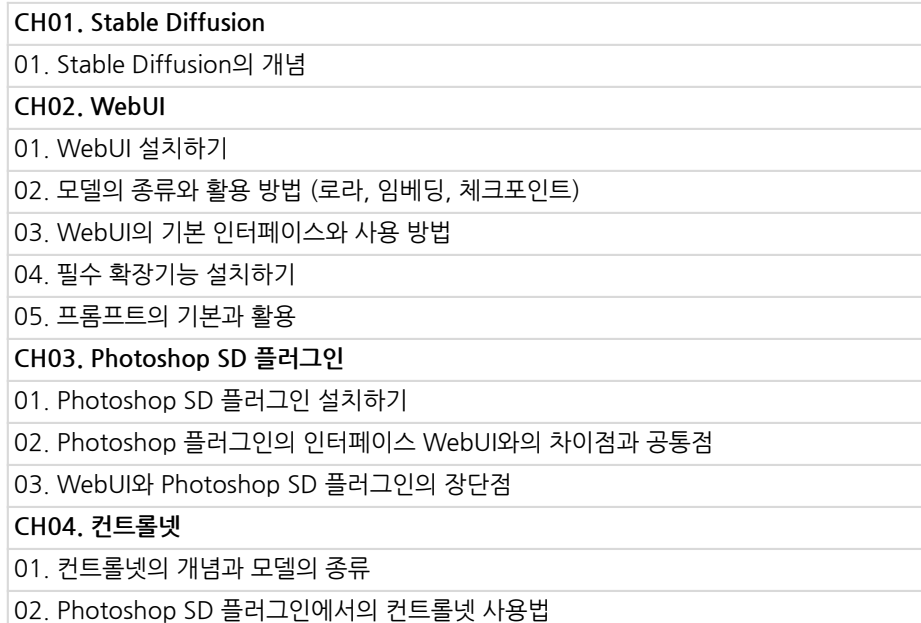

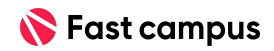

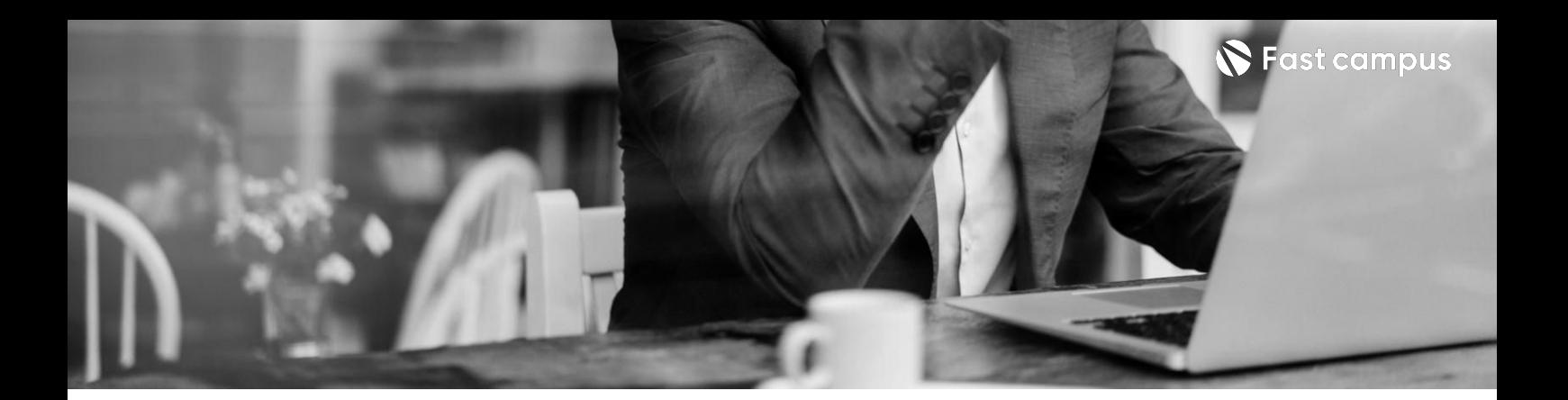

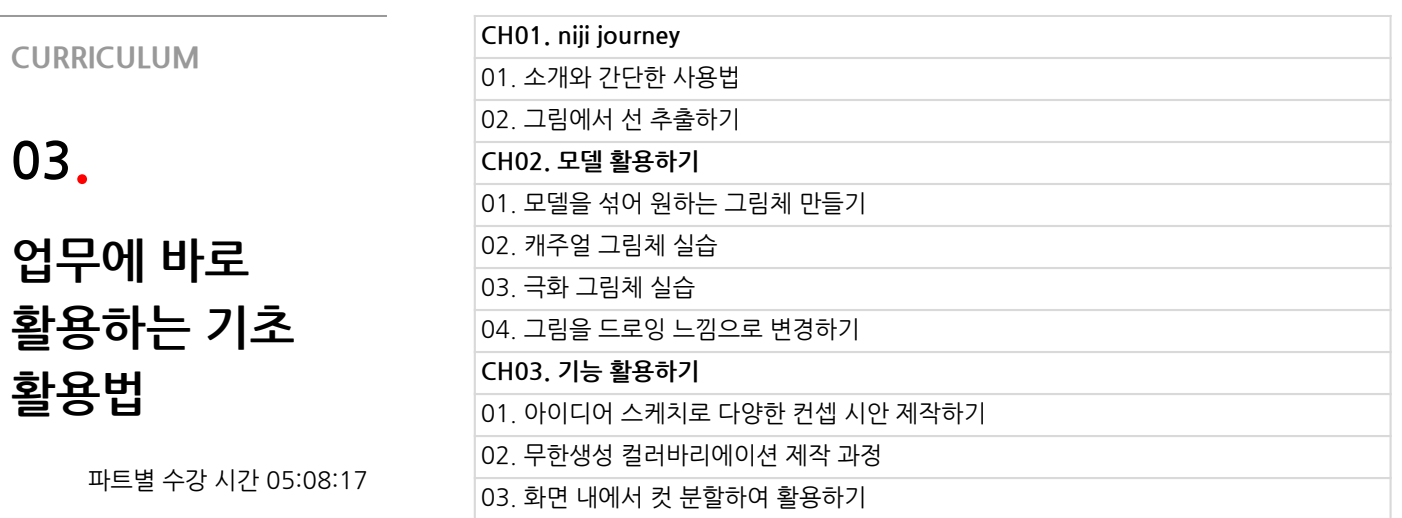

**CURRICULUM**

**04.**

**캐릭터 컨셉원화 제작하기 (심화/예시)**

파트별수강시간03:20:57

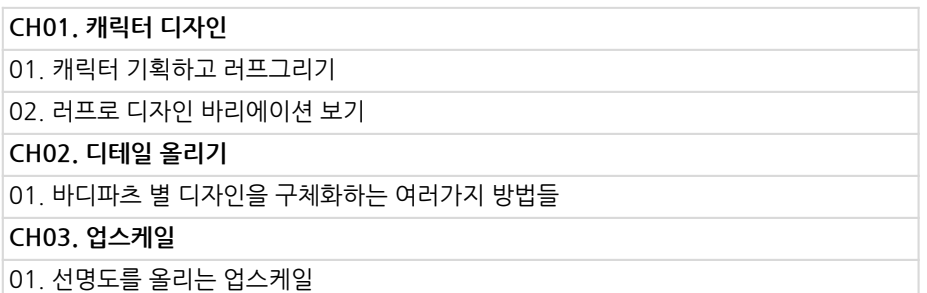

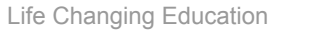

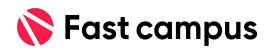

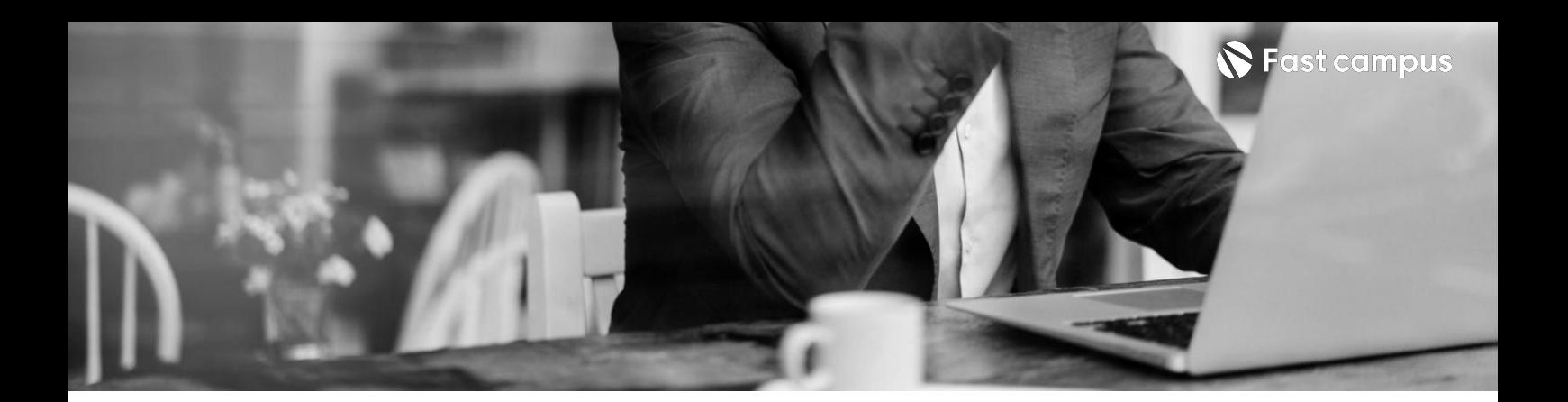

**CURRICULUM**

**일러스트제작**

**05.**

**실습**

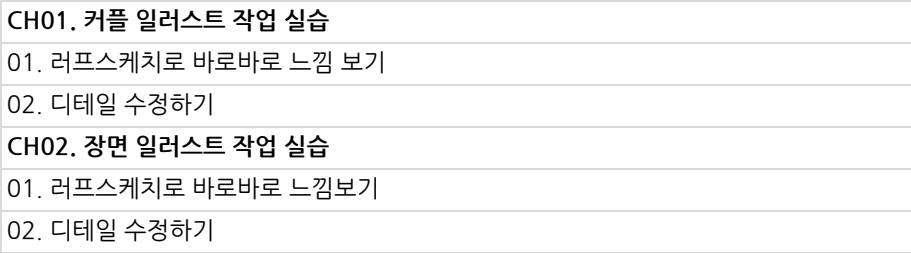

파트별수강시간07:45:06

**CURRICULUM**

**06.**

**블렌더를 활용하는 일러스트제작 실습**

파트별수강시간02:01:59

**CH01.블렌더활용하기** 01.무료에셋들을활용하여배경구도잡기 02. 컨트롤넷 데이터 추출하기 (Depth, Segment) CH02. 디테일 작업하기 01.배경이미지생성하고디테일수정하기

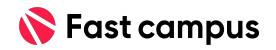

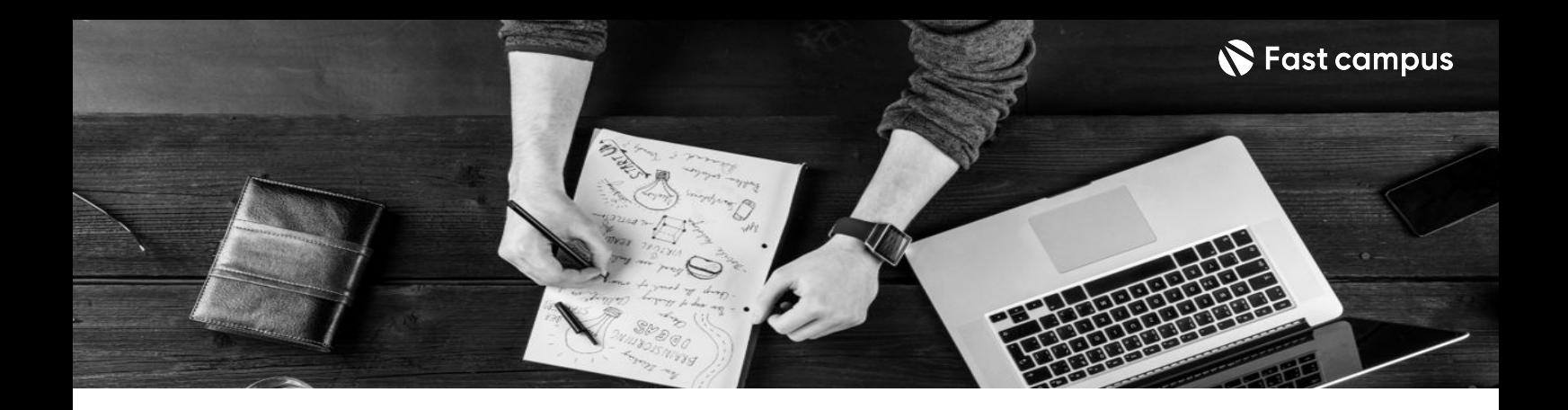

- 주의 사항 상황에 따라 사전 공지 없이 할인이 조기 마감되거나 연장될 수 있습니다.
	- 패스트캠퍼스의 모든 온라인 강의는 아이디 공유를 금지하고 있으며 1개의 아이디로 여러 명이 수강하실 수 없습니다.
	- 별도의 주의사항은 각 강의 상세페이지에서 확인하실 수 있습니다.

- 수강 방법 패스트캠퍼스는 크롬 브라우저에 최적화 되어있습니다.
	- 사전 예약 판매 중인 강의의 경우 1차 공개일정에 맞춰 '온라인 강의 시청하기'가 활성화됩니다.

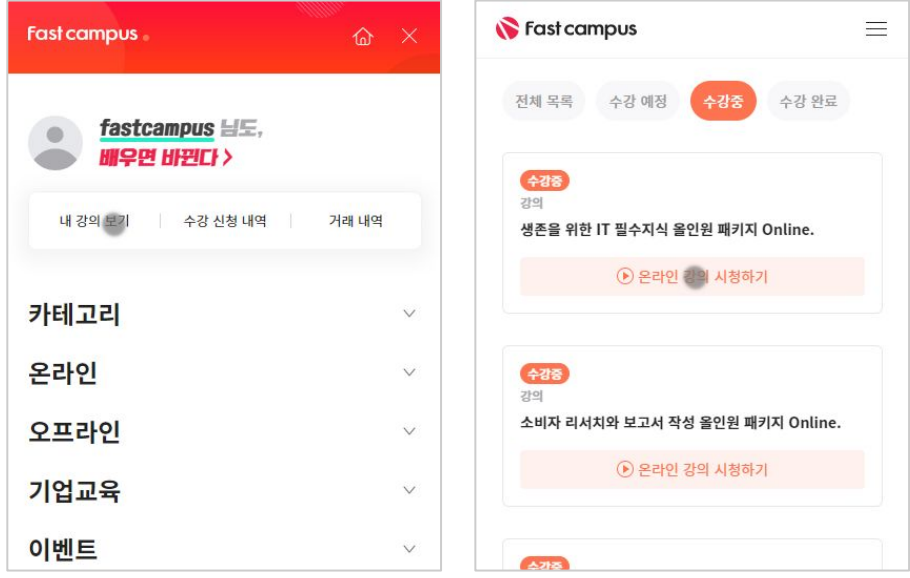

### 후 <mark>환불 규정</mark> 구축 - 스타인강의는각과정별 '정상수강기간(유료수강기간)'과 정상 수강기간 이후의 '복습 수강기간(무료수강기간)'으로구성됩니다.

### 환불금액은 실제 결제금액을 기준으로 계산됩니다.

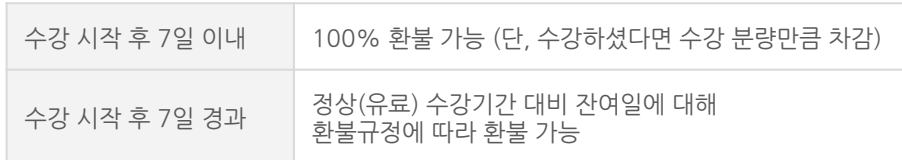

※ 강의별 환불규정이 상이할 수 있으므로 각 강의 상세페이지를 확인해 주세요.